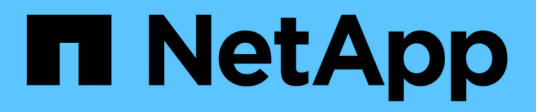

## **Preparazione di aggregati e volumi 7-Mode per la transizione**

ONTAP 7-Mode Transition

NetApp December 19, 2023

This PDF was generated from https://docs.netapp.com/it-it/ontap-7mode-transition/copyfree/concept\_restrictions\_for\_copy\_free\_transition.html on December 19, 2023. Always check docs.netapp.com for the latest.

# **Sommario**

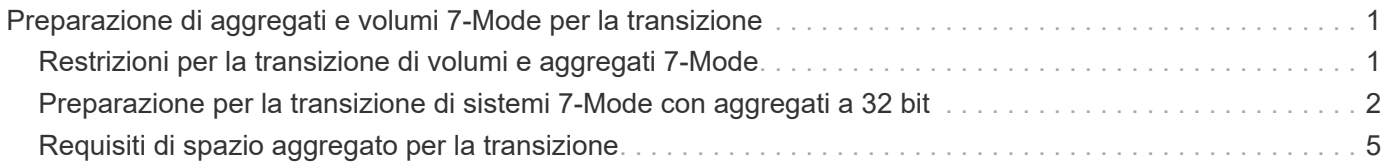

# <span id="page-2-0"></span>**Preparazione di aggregati e volumi 7-Mode per la transizione**

Prima della transizione, è necessario assicurarsi che gli aggregati e i volumi 7-Mode siano idonei per la transizione ed eseguire alcuni passaggi manuali prima della transizione. Ad esempio, alcuni tipi di volume non possono essere trasferiti e i dati a 32 bit devono essere rimossi dai sistemi 7-Mode prima della transizione.

## <span id="page-2-1"></span>**Restrizioni per la transizione di volumi e aggregati 7-Mode**

È necessario conoscere alcune limitazioni per la transizione di aggregati e volumi 7- Mode. Alcune limitazioni sono dovute a funzionalità non supportate in ONTAP. Per alcune limitazioni, è possibile eseguire un'azione correttiva che consente di continuare con la transizione.

## **Tipi di volume**

I seguenti tipi di volumi non sono supportati per la transizione:

• Volumi tradizionali

È possibile utilizzare metodi di transizione basati su host per la transizione dei volumi tradizionali.

["Report tecnico di NetApp 4052: Passaggio riuscito a Clustered Data ONTAP \(Data ONTAP 8.2.x e 8.3\)"](http://www.netapp.com/us/media/tr-4052.pdf)

• Volumi SnapLock

La transizione di SnapLock Volumes è supportata per tutte le ultime release di ONTAP.

• Volumi FlexCache

## **Stati di aggregati e volumi**

La transizione viene bloccata se uno qualsiasi degli aggregati 7-Mode e dei volumi selezionati per la transizione si trova in uno dei seguenti stati:

- Offline
- Limitato
- Incoerente (wafl inconsistent)

### **Volumi FlexClone**

La gerarchia dei cloni e l'efficienza dello storage vengono preservate durante la transizione senza copia. Tuttavia, è necessario assicurarsi che il volume FlexVol padre e tutti i volumi FlexClone appartengano alla stessa unità vFiler. Se i volumi FlexClone si trovano in unità vFiler diverse dal volume padre, è necessario scegliere una delle seguenti azioni:

• Spostare i volumi FlexClone nell'unità vFiler che possiede il volume FlexVol padre.

• Suddividere i cloni dal volume FlexClone padre, quindi trasferire questi volumi come volumi FlexVol.

## **Volume con qtree che appartengono a un'unità vFiler diversa**

Non è possibile eseguire la transizione di volumi con qtree, in cui i qtree sono di proprietà di un'unità vFiler diversa da quella del volume. Prima della transizione, è necessario assicurarsi che ciascun volume e tutti i relativi qtree appartengano alla stessa unità vFiler eseguendo una delle seguenti operazioni:

- Spostare i qtree nell'unità vFiler proprietaria del volume.
- Eliminare i gtree.

### **Impostazione di conversione inode to pathname padre**

Le traduzioni inode to pathname padre devono essere attivate su ciascun volume. È possibile abilitare la traduzione del nome del percorso per l'origine disattivando l'opzione no\_i2p:

#### **vol options** *vol\_name* **no\_i2p off**

Non è necessario attendere il completamento della scansione i2p ed è possibile continuare con la preparazione della transizione.

## <span id="page-3-0"></span>**Preparazione per la transizione di sistemi 7-Mode con aggregati a 32 bit**

Aggregati a 32 bit, volumi e copie Snapshot non sono supportati in ONTAP 8.3 e versioni successive. Pertanto, è necessario espandere gli aggregati a 32 bit a 64 bit, quindi individuare e rimuovere eventuali volumi a 32 bit e copie Snapshot dal sistema 7-Mode prima della transizione.

- **aggregati a 32 bit**
	- a. [Espansione di un aggregato nel formato a 64 bit](#page-3-1)
	- b. [Ricerca e rimozione di volumi a 32 bit e copie Snapshot](#page-5-0)
- **Volumi a 32 bit o copie Snapshot**

Anche se si utilizzano solo aggregati e volumi a 64 bit, potrebbero rimanere alcuni volumi FlexVol o copie Snapshot a 32 bit o in formato misto. È necessario rimuovere questi volumi e le copie Snapshot prima della transizione.

[Ricerca e rimozione di volumi a 32 bit e copie Snapshot](#page-5-0)

#### **Informazioni correlate**

["Report tecnico di NetApp 3978: Espansione in-place di aggregati a 32 bit per una panoramica e Best practice](http://www.netapp.com/us/media/tr-3978.pdf) [a 64 bit"](http://www.netapp.com/us/media/tr-3978.pdf)

### <span id="page-3-1"></span>**Espansione di un aggregato nel formato a 64 bit**

Se il sistema contiene aggregati a 32 bit, è necessario espanderli nel formato a 64 bit del sistema 7-Mode *prima* di passare a Data ONTAP 8.3 o versioni successive, perché tali

versioni di Data ONTAP non supportano il formato a 32 bit.

• Se l'aggregato contiene volumi di destinazione per una relazione SnapMirror con un volume di origine a 32 bit, l'aggregato contenente il volume di origine deve essere espanso prima di espandere l'aggregato contenente il volume di destinazione.

Per i volumi in una relazione SnapMirror, il volume di destinazione eredita il formato del volume di origine mentre il mirror è intatto. Se l'aggregato che si sta espandendo contiene un volume di destinazione la cui origine è un volume a 32 bit e si rompe il mirror prima di espandere l'aggregato, il volume di destinazione viene espanso nel formato a 64 bit. Tuttavia, se si ripristina il mirror e il volume di origine è ancora a 32 bit, il volume di destinazione torna al formato a 32 bit. Per questo motivo, è necessario espandere l'aggregato contenente il volume di origine prima di ristabilire la relazione SnapMirror se si desidera espandere tutti i volumi a 32 bit dell'aggregato nel formato a 64 bit.

#### **Fasi**

1. Accedere alla modalità avanzata dei privilegi:

#### **priv set advanced**

2. Avviare l'espansione:

#### **aggr 64bit-upgrade start** *aggr\_name*

3. Eseguire l'azione appropriata:

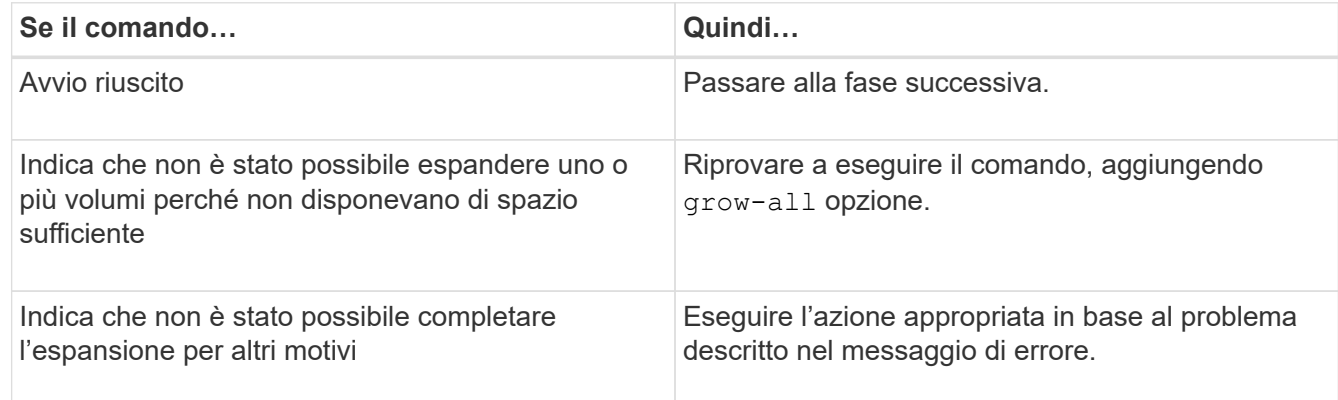

4. Visualizzare lo stato dell'espansione:

#### **aggr 64bit-upgrade status** *aggr\_name*

Viene visualizzato lo stato corrente dell'espansione. Quando il messaggio indica che non è in corso alcun aggiornamento, l'espansione è completa.

5. Verificare che tutti i volumi nell'aggregato siano in formato a 64 bit:

#### **aggr 64bit-upgrade status** *aggr\_name* **-all**

6. Tornare alla modalità privilegi amministrativi: **priv set admin**

L'aggregato viene espanso al formato a 64 bit. Tuttavia, anche se tutti i volumi vengono espansi, alcune copie Snapshot a 32 bit potrebbero rimanere. La presenza di copie Snapshot a 32 bit nei volumi di origine impedisce un aggiornamento o una transizione a Data ONTAP 8.3 o versioni successive.

## <span id="page-5-0"></span>**Ricerca e rimozione di volumi a 32 bit e copie Snapshot**

Anche se tutti gli aggregati sono stati espansi nel formato a 64 bit, possono rimanere copie Snapshot o volumi FlexVol a 32 bit o in formato misto. Questi volumi e le copie Snapshot devono essere rimossi prima di poter accedere ai dati da un cluster che esegue Data ONTAP 8.3 o versione successiva.

• Tutti gli aggregati a 32 bit del sistema devono essere stati espansi nel formato a 64 bit.

È necessario ripetere i passaggi di questa attività per ogni aggregato che contiene volumi a 32 bit e copie Snapshot.

#### **Fasi**

1. Accedere alla modalità avanzata:

#### **priv set advanced**

2. Visualizza il formato di tutti i volumi nell'aggregato:

#### **aggr 64bit-upgrade status** *aggr\_name* **-all**

Ogni volume nell'aggregato viene visualizzato con il relativo formato.

3. Per ogni volume a 32 bit o formato misto, determinare il motivo per cui il volume non è stato espanso al formato a 64 bit, quindi eseguire l'azione appropriata.

Se non si riesce a determinare il motivo per cui il volume non è stato espanso, riprovare l'espansione dell'aggregato.

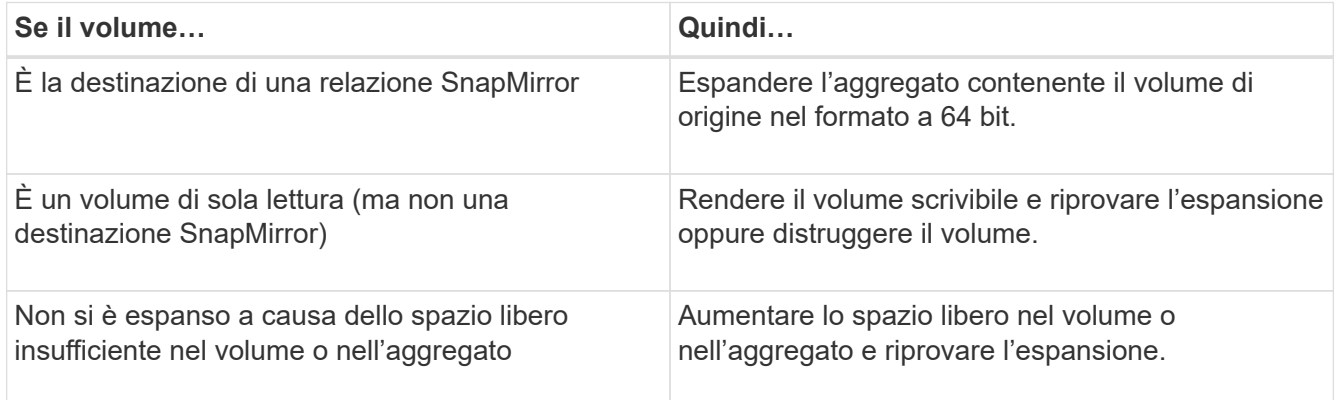

Tutti i volumi a 32 bit e in formato misto nell'aggregato sono ora a 64 bit. Per confermare, ripetere il passaggio precedente.

4. Visualizza il formato di tutte le copie Snapshot nel sistema:

#### **snap list -fs-block-format**

5. Rimuovere le copie Snapshot a 32 bit utilizzando il comando SNAP DELETE.

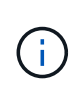

Questa azione elimina i dati nelle copie Snapshot. Prima di eliminarle, è necessario assicurarsi di non conservare le copie Snapshot. In alternativa, è possibile attendere che le copie Snapshot a 32 bit siano esaurite. La quantità di tempo necessaria dipende dalla pianificazione della copia Snapshot.

Se una copia Snapshot è la copia Snapshot di base per un volume FlexClone, è necessario suddividere il volume FlexClone dal relativo volume padre prima di poter rimuovere la copia Snapshot.

Tutte le copie Snapshot a 32 bit vengono rimosse. Per confermare, ripetere il passaggio precedente.

6. Tornare al livello di privilegi amministrativi:

**priv set admin**

## <span id="page-6-0"></span>**Requisiti di spazio aggregato per la transizione**

Prima della transizione, è necessario assicurarsi che gli aggregati 7-Mode dispongano di spazio libero adeguato. 7-Mode Transition Tool esegue vari controlli dello spazio sugli aggregati in base allo spazio fisico, allo spazio logico, allo spazio occupato dalle copie Snapshot e alle impostazioni di garanzia dello spazio. È inoltre necessario conoscere le considerazioni relative allo spazio degli aggregati di Flash Pool.

## **Spazio fisico negli aggregati**

La transizione viene bloccata se lo spazio libero è inferiore al 5% dello spazio fisico negli aggregati 7-Mode. La Best practice consiste nell'avere almeno il 20% di spazio libero negli aggregati 7-Mode prima della transizione.

Lo spazio aggiuntivo è richiesto negli aggregati per i seguenti motivi:

- Creazione della copia Snapshot a livello aggregato per ciascun aggregato 7-Mode durante la fase di esportazione
- Test del carico di lavoro sugli aggregati in transizione con nuovi dati nella fase di test di pre-produzione

Se non si dispone di spazio aggiuntivo, è possibile aggiungere dischi ai sistemi 7-Mode prima della transizione. Se l'aggiunta di dischi non è possibile o se è possibile garantire che venga scritta solo una quantità limitata di dati sui volumi in transizione durante la fase di pre-produzione, 7-Mode Transition Tool consente di riconoscere questo errore e continuare con la transizione. Tuttavia, è necessario continuare a monitorare lo spazio aggregato durante la transizione e assicurarsi che gli aggregati non crescano nella fase di test di preproduzione.

## **Spazio logico negli aggregati**

Se lo spazio logico negli aggregati 7-Mode è pieno oltre il 97%, 7-Mode Transition Tool genera un errore di blocco durante il controllo preliminare. È possibile ignorare questo errore durante la fase di pianificazione e continuare con la transizione; tuttavia, è necessario assicurarsi che lo spazio logico utilizzato sia inferiore al 97% prima dell'operazione di esportazione e interruzione, riducendo la dimensione dei volumi in tali aggregati o aggiungendo più dischi agli aggregati. Non è possibile ignorare questo errore nella fase di esportazione e interruzione.

## **Perdita di Snapshot**

Se le copie Snapshot negli aggregati 7-Mode occupano più spazio dello spazio allocato per la riserva di copia Snapshot, la creazione di copie Snapshot a livello di aggregato nell'operazione di esportazione e interruzione potrebbe non riuscire. 7-Mode Transition Tool genera un errore di blocco durante il pre-controllo per questa condizione. In tali condizioni, è necessario eliminare tutte le copie Snapshot esistenti a livello di aggregato durante la fase di pianificazione.

Se non si desidera eliminare le copie Snapshot esistenti, è possibile ignorare questo errore durante la fase di pianificazione e continuare con la transizione; tuttavia, è necessario assicurarsi che la percentuale di capacità utilizzata per la copia Snapshot sia inferiore al 100% prima dell'operazione di esportazione e interruzione.

### **Impostazioni di garanzia dello spazio**

7-Mode Transition Tool genera un errore di blocco durante il controllo preliminare se i controller 7-Mode dispongono di volumi con le seguenti impostazioni di garanzia dello spazio:

- Volumi garantiti dal volume con garanzia disattivata
- Volumi garantiti dai file
- **Volume Guaranted Volumes with Guarantee disabled**

In alcuni casi, la garanzia di spazio è disattivata per i volumi garantiti dal volume a causa della mancanza di spazio negli aggregati.

È necessario creare spazio libero sufficiente sugli aggregati 7-Mode e abilitare la garanzia di spazio per tali volumi 7-Mode utilizzando il seguente comando 7-Mode:

#### **vol options** *volume\_name* **guarantee volume**

Se non si desidera eseguire alcuna azione correttiva in 7-Mode, ignorare questo errore. Dopo la transizione, esaminare i volumi per i quali la garanzia è disattivata e attivare la garanzia manualmente utilizzando il seguente comando:

#### **volume modify -vserver -volume -space-guarantee volume**

#### • **Volumi garantiti dal file**

La garanzia del file non è supportata in ONTAP.

Se si dispone di volumi garantiti dai file, è necessario eseguire una delle seguenti operazioni:

◦ Se i volumi 7-Mode contengono file o LUN riservati allo spazio, modificare il tipo di garanzia dello spazio dei volumi in volume utilizzando il comando 7-Mode: **vol options** *volume\_name* **guarantee volume**

Prima di eseguire questo comando, assicurarsi che vi sia spazio libero sufficiente sugli aggregati 7- Mode.

◦ Se i volumi 7-Mode non contengono file o LUN riservati allo spazio, impostare la garanzia di spazio dei volumi su NONE (Nessuna) utilizzando il seguente comando 7-Mode: `**vol options** *volume\_name* **guarantee none**`Se non si desidera eseguire alcuna azione correttiva in 7-Mode, ignorare questo errore e continuare con la transizione.

Durante la transizione, se questi volumi contengono LUN o file con spazio riservato, la garanzia di

spazio viene automaticamente convertita in volume, ma la garanzia di spazio sarà inizialmente disattivata. È necessario creare spazio libero sufficiente sugli aggregati e attivare manualmente la garanzia utilizzando il seguente comando:

#### + **volume modify -vserver -volume -space-guarantee volume**

+ se i volumi non contengono file o LUN riservati allo spazio, la garanzia dello spazio verrà automaticamente convertita in nessuno durante la transizione.

## **Considerazione aggiuntiva per gli aggregati di Flash Pool**

La transizione non è supportata se lo spazio libero negli SSD degli aggregati di Flash Pool è inferiore al 5% dello spazio totale su disco degli SSD. Per continuare la transizione, è necessario disattivare la cache SSD o aggiungere altri SSD.

#### **Informazioni correlate**

[Errori ignorabili durante la transizione](https://docs.netapp.com/it-it/ontap-7mode-transition/copy-free/reference_ignorable_errors_during_transition.html)

["Gestione di dischi e aggregati"](https://docs.netapp.com/ontap-9/topic/com.netapp.doc.dot-cm-psmg/home.html)

#### **Informazioni sul copyright**

Copyright © 2023 NetApp, Inc. Tutti i diritti riservati. Stampato negli Stati Uniti d'America. Nessuna porzione di questo documento soggetta a copyright può essere riprodotta in qualsiasi formato o mezzo (grafico, elettronico o meccanico, inclusi fotocopie, registrazione, nastri o storage in un sistema elettronico) senza previo consenso scritto da parte del detentore del copyright.

Il software derivato dal materiale sottoposto a copyright di NetApp è soggetto alla seguente licenza e dichiarazione di non responsabilità:

IL PRESENTE SOFTWARE VIENE FORNITO DA NETAPP "COSÌ COM'È" E SENZA QUALSIVOGLIA TIPO DI GARANZIA IMPLICITA O ESPRESSA FRA CUI, A TITOLO ESEMPLIFICATIVO E NON ESAUSTIVO, GARANZIE IMPLICITE DI COMMERCIABILITÀ E IDONEITÀ PER UNO SCOPO SPECIFICO, CHE VENGONO DECLINATE DAL PRESENTE DOCUMENTO. NETAPP NON VERRÀ CONSIDERATA RESPONSABILE IN ALCUN CASO PER QUALSIVOGLIA DANNO DIRETTO, INDIRETTO, ACCIDENTALE, SPECIALE, ESEMPLARE E CONSEQUENZIALE (COMPRESI, A TITOLO ESEMPLIFICATIVO E NON ESAUSTIVO, PROCUREMENT O SOSTITUZIONE DI MERCI O SERVIZI, IMPOSSIBILITÀ DI UTILIZZO O PERDITA DI DATI O PROFITTI OPPURE INTERRUZIONE DELL'ATTIVITÀ AZIENDALE) CAUSATO IN QUALSIVOGLIA MODO O IN RELAZIONE A QUALUNQUE TEORIA DI RESPONSABILITÀ, SIA ESSA CONTRATTUALE, RIGOROSA O DOVUTA A INSOLVENZA (COMPRESA LA NEGLIGENZA O ALTRO) INSORTA IN QUALSIASI MODO ATTRAVERSO L'UTILIZZO DEL PRESENTE SOFTWARE ANCHE IN PRESENZA DI UN PREAVVISO CIRCA L'EVENTUALITÀ DI QUESTO TIPO DI DANNI.

NetApp si riserva il diritto di modificare in qualsiasi momento qualunque prodotto descritto nel presente documento senza fornire alcun preavviso. NetApp non si assume alcuna responsabilità circa l'utilizzo dei prodotti o materiali descritti nel presente documento, con l'eccezione di quanto concordato espressamente e per iscritto da NetApp. L'utilizzo o l'acquisto del presente prodotto non comporta il rilascio di una licenza nell'ambito di un qualche diritto di brevetto, marchio commerciale o altro diritto di proprietà intellettuale di NetApp.

Il prodotto descritto in questa guida può essere protetto da uno o più brevetti degli Stati Uniti, esteri o in attesa di approvazione.

LEGENDA PER I DIRITTI SOTTOPOSTI A LIMITAZIONE: l'utilizzo, la duplicazione o la divulgazione da parte degli enti governativi sono soggetti alle limitazioni indicate nel sottoparagrafo (b)(3) della clausola Rights in Technical Data and Computer Software del DFARS 252.227-7013 (FEB 2014) e FAR 52.227-19 (DIC 2007).

I dati contenuti nel presente documento riguardano un articolo commerciale (secondo la definizione data in FAR 2.101) e sono di proprietà di NetApp, Inc. Tutti i dati tecnici e il software NetApp forniti secondo i termini del presente Contratto sono articoli aventi natura commerciale, sviluppati con finanziamenti esclusivamente privati. Il governo statunitense ha una licenza irrevocabile limitata, non esclusiva, non trasferibile, non cedibile, mondiale, per l'utilizzo dei Dati esclusivamente in connessione con e a supporto di un contratto governativo statunitense in base al quale i Dati sono distribuiti. Con la sola esclusione di quanto indicato nel presente documento, i Dati non possono essere utilizzati, divulgati, riprodotti, modificati, visualizzati o mostrati senza la previa approvazione scritta di NetApp, Inc. I diritti di licenza del governo degli Stati Uniti per il Dipartimento della Difesa sono limitati ai diritti identificati nella clausola DFARS 252.227-7015(b) (FEB 2014).

#### **Informazioni sul marchio commerciale**

NETAPP, il logo NETAPP e i marchi elencati alla pagina<http://www.netapp.com/TM> sono marchi di NetApp, Inc. Gli altri nomi di aziende e prodotti potrebbero essere marchi dei rispettivi proprietari.